UNIVERSIDAD NACIONAL AUTÓNOMA DE MÉXICO Facultad de Ingeniería

## Introducción a Cómputo Paralelo con CUDA C/C++

#### Laboratorio de Intel y Cómputo de alto **DESEMPEÑO**

Elaboran: Ariel Ulloa Trejo Jaime Beltrán Rosales Revisión: Ing. Laura Sandoval Montaño

## Temario

- 1. Antecedentes
- 2. El GPU
- 3. Modelo de programación **CUDA**
- 4. Manejo de matrices
- 5. Memoria compartida

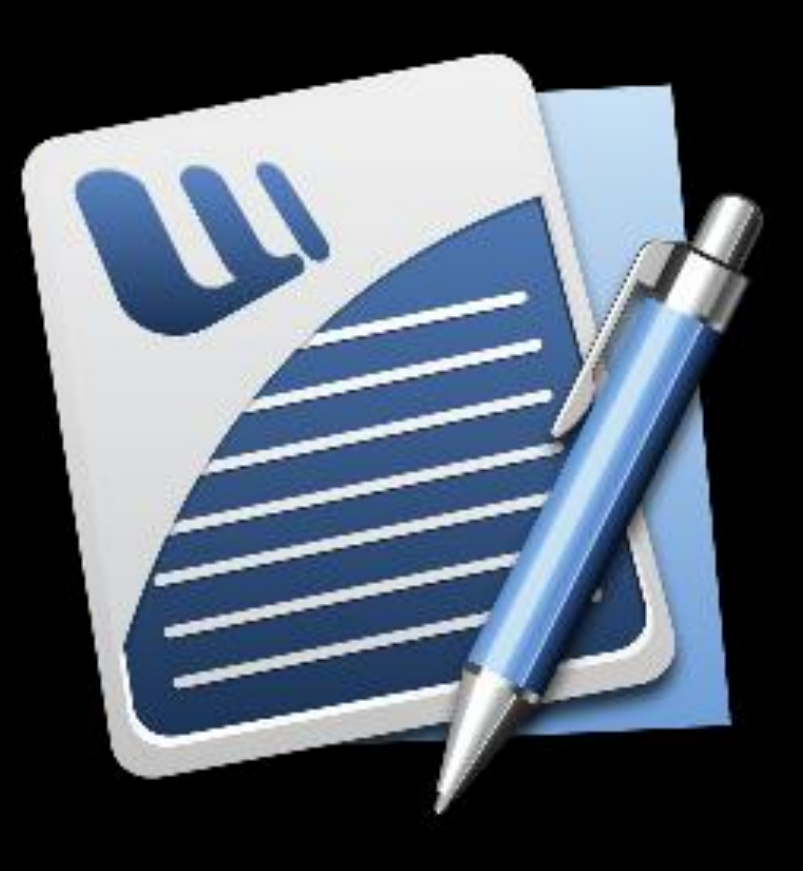

#### **Jerarquía de la memoria**

- Una malla (o grid) está conformada por bloques.
- Los bloques a su vez están conformados por hilos.

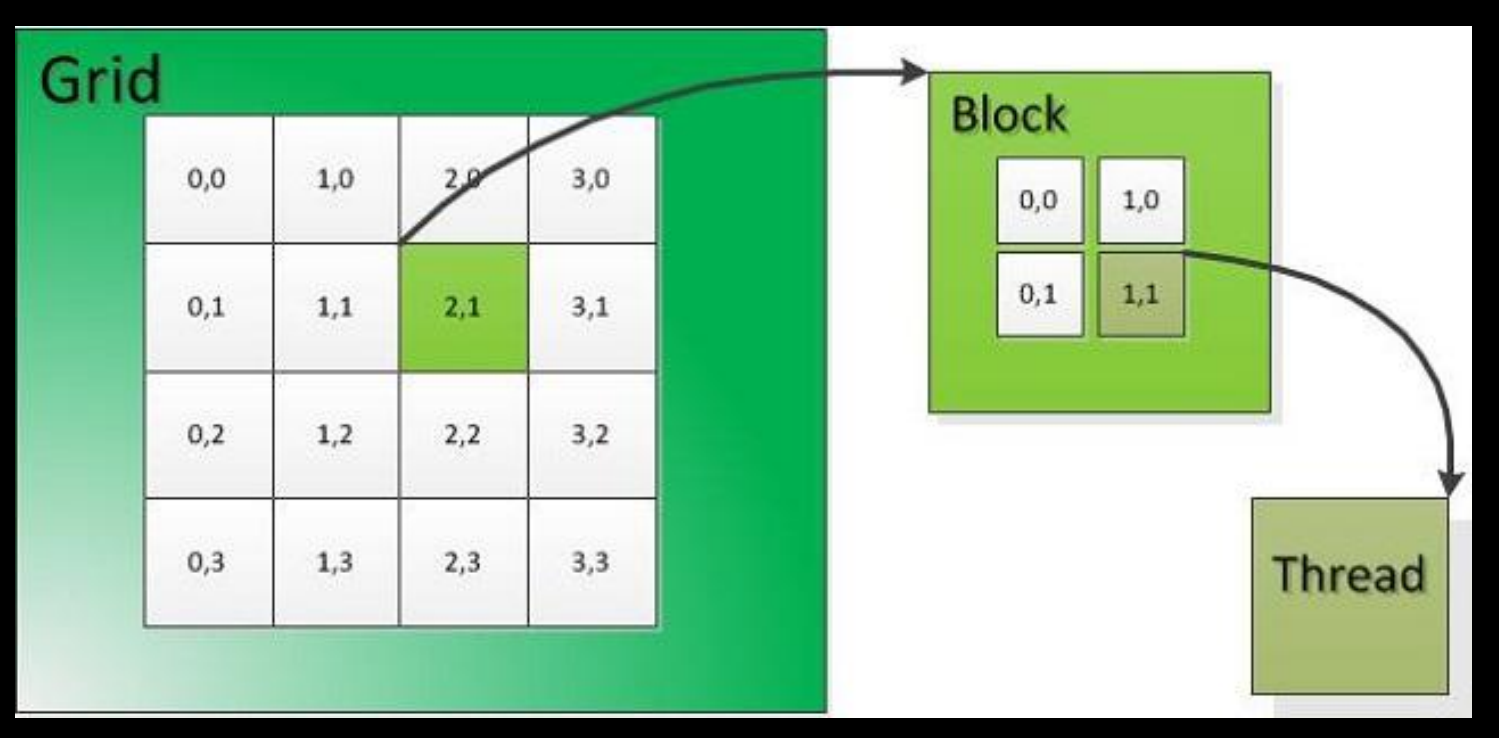

#### **Jerarquía de la memoria**

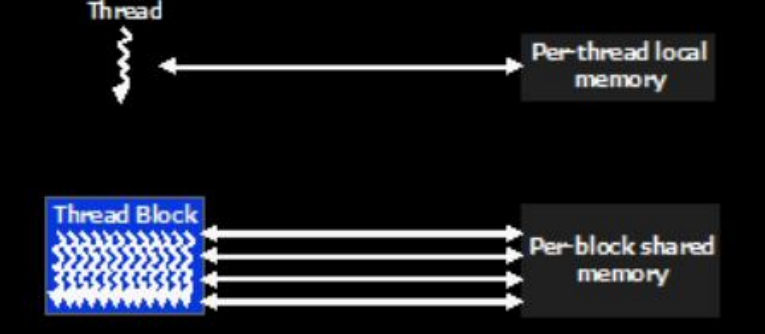

- Cada hilo tiene memoria local privada.
- Cada bloque tiene memoria compartida visible a todos los hilos del mismo.
- Todos los hilos tienen acceso a la misma memoria global.

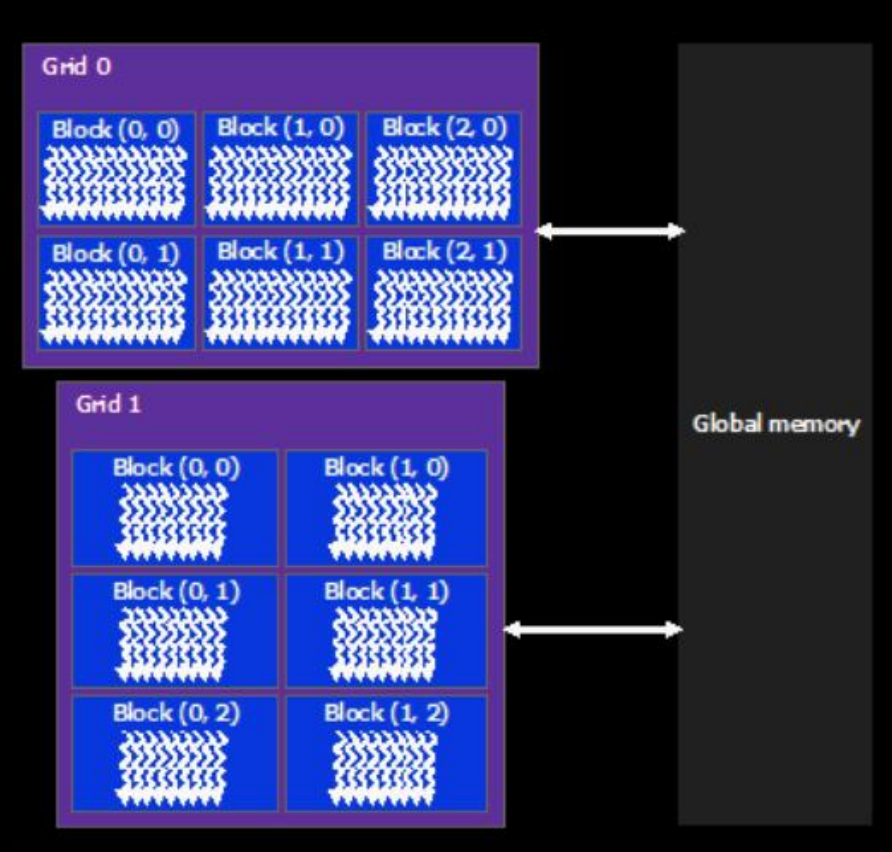

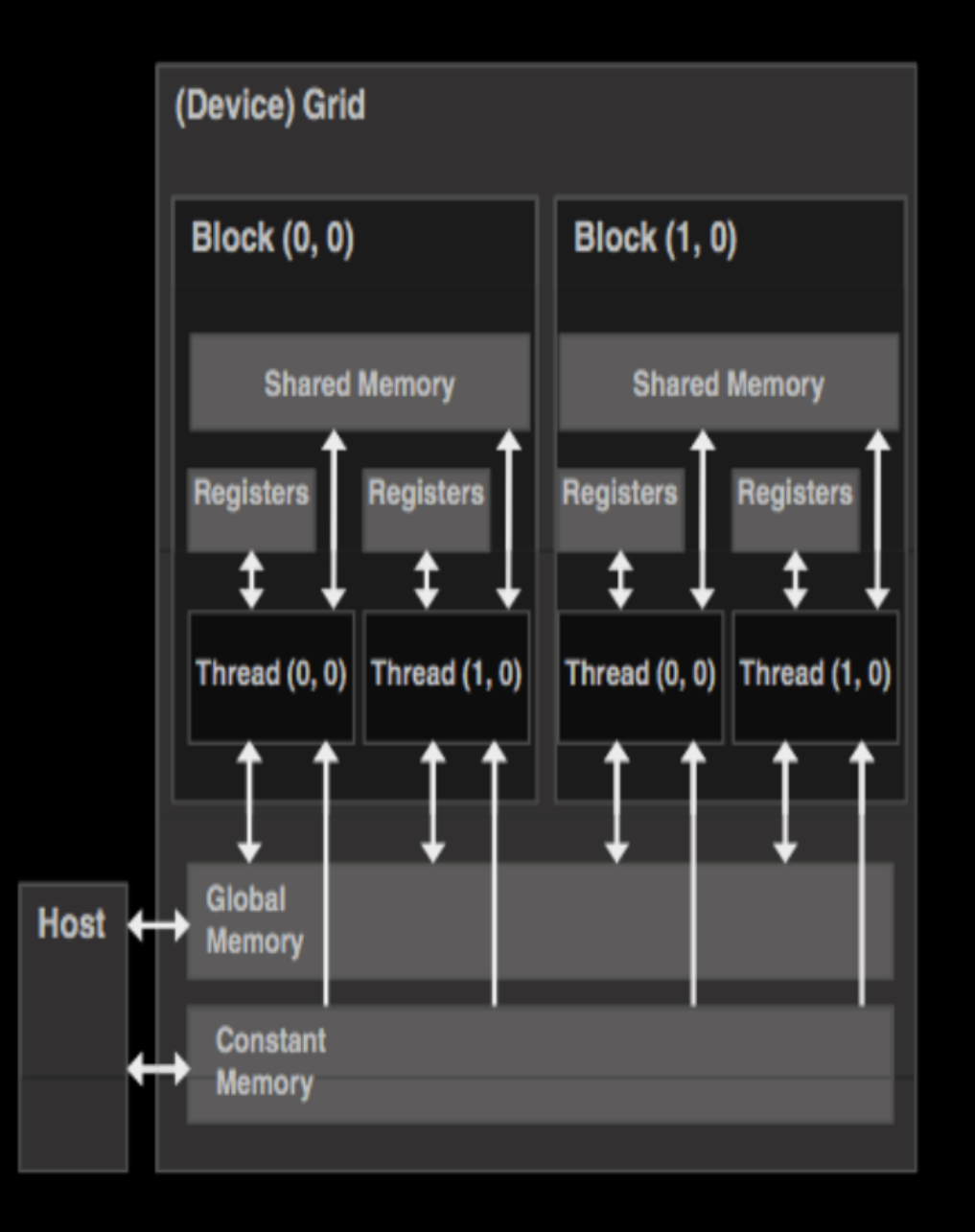

**El dispositivo puede:**

- L/E registros por hilo.
- L/E memoria local por hilo.
- L/E memoria compartida por bloque.
- L/E memoria global por grid.
- Leer memoria constante por grid.

## **El host (CPU) puede:**

• Transferir datos a la memoria global y constante y viceversa.

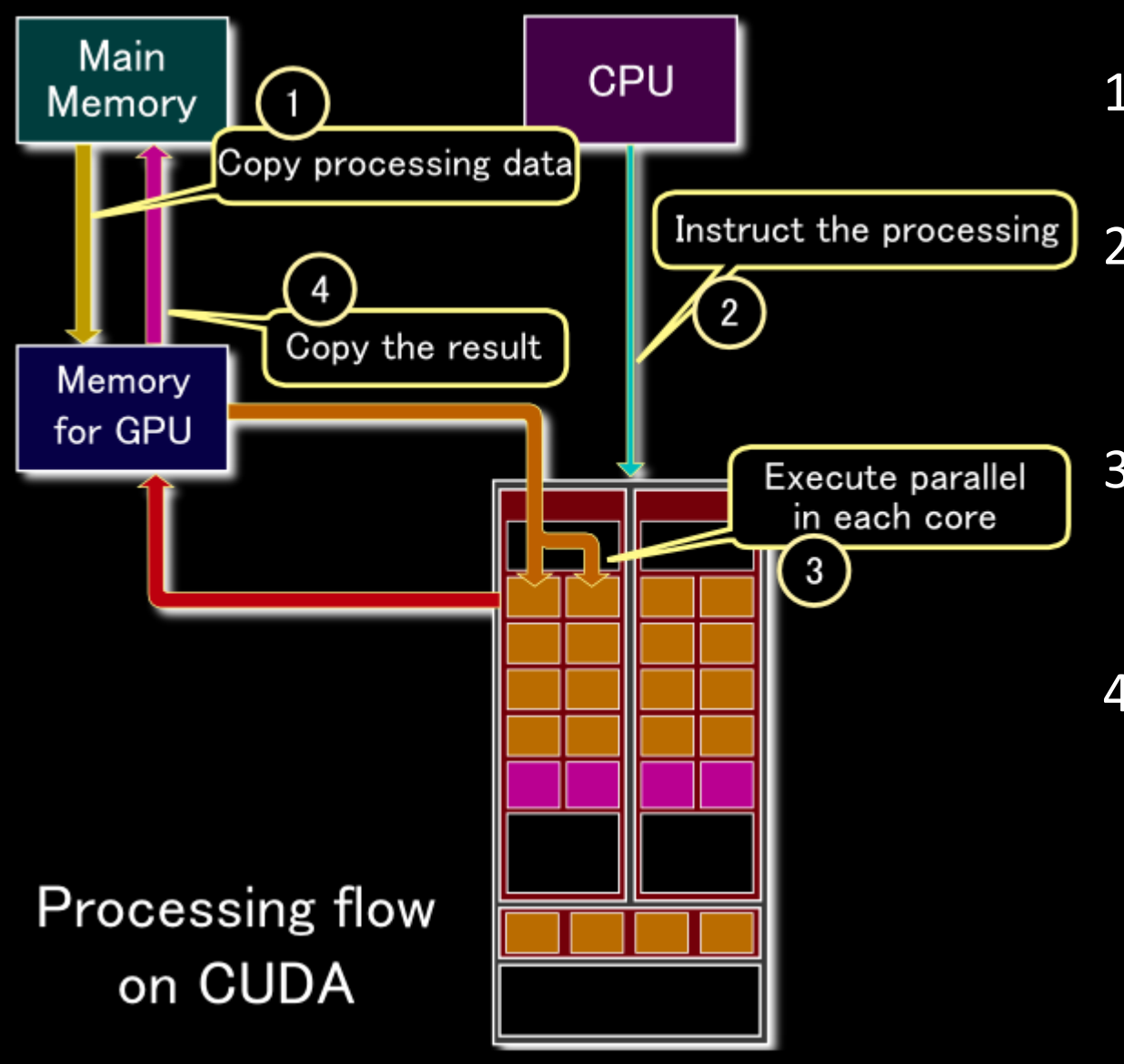

- 1. Copiar Datos a procesar.
- 2. El CPU indica al GPU qué hay que hacer.
- 3. El código se ejecuta en paralelo.
- 4. Copiar resultado de GPU a CPU.

#### **cudaMalloc()**

• Función necesaria para asignar memoria en el dispositivo.

#### **cudaFree()**

• Es necesario liberar la memoria que ya no se utiliza.

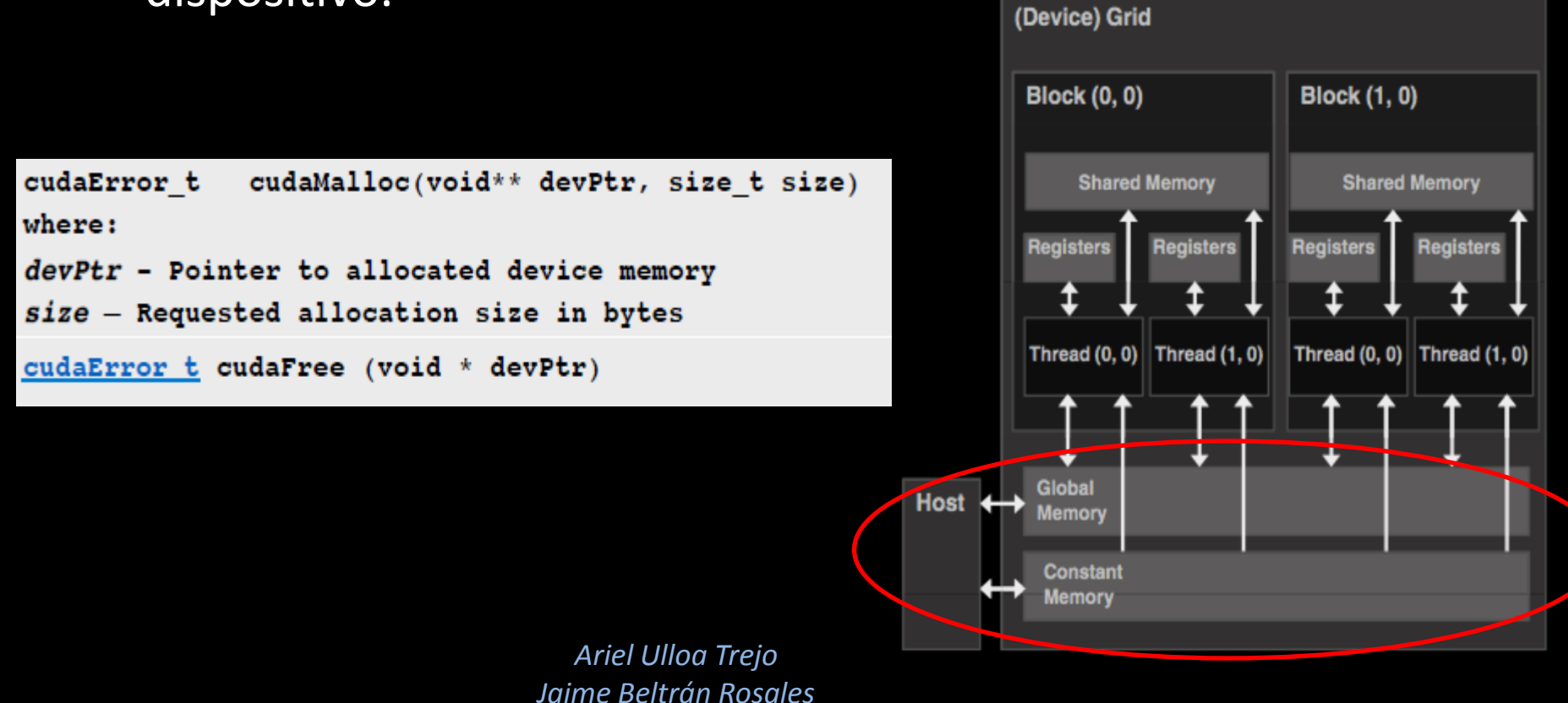

#### **cudaMemcpy()**

• Función que copia datos entre las memorias:

La transferencia es asíncrona (el programa continúa antes de que la copia sea finalizada)

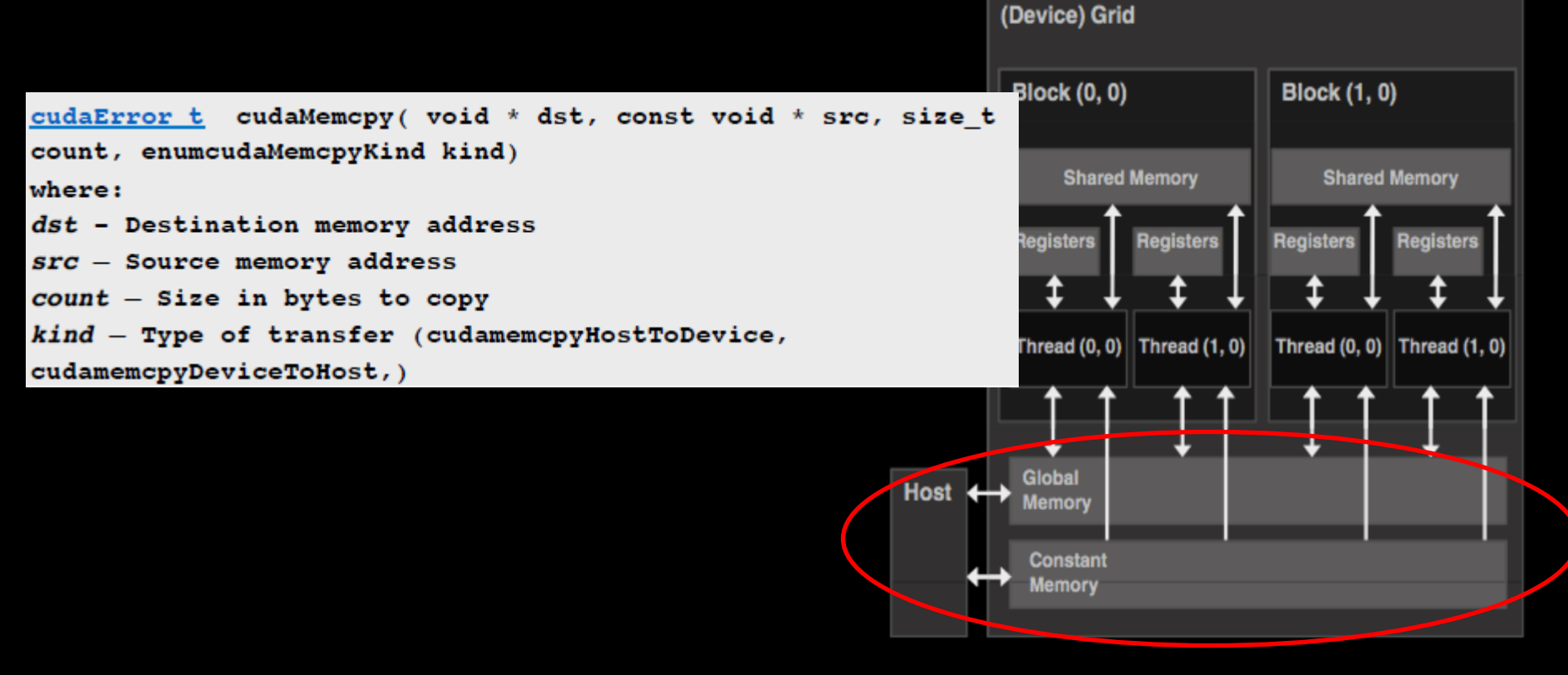

#### **Función Kernel**

CUDA C/C++ es una extensión del lenguaje C que permite al programador definir funciones Kernel.

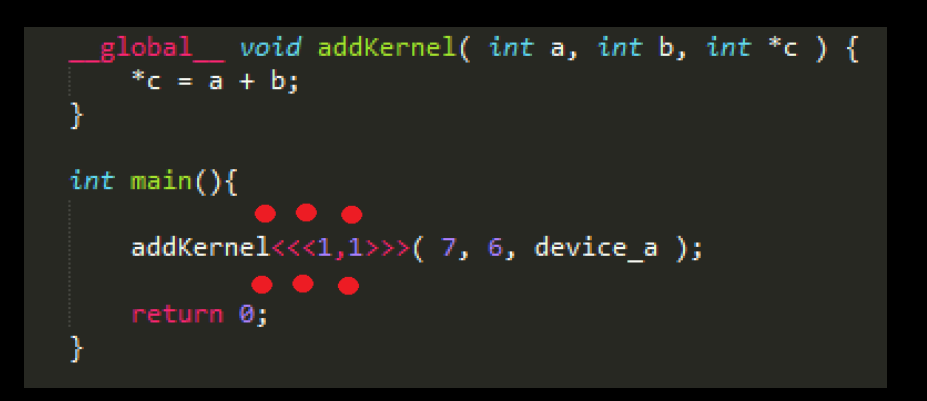

#### **Características**

- Es ejecutada por N hilos.
- Cada hilo lo realiza de forma secuencial.
- Se debe especificar la declaración *\_\_global\_\_*
- El número de hilos se define utilizando *<<<…>>>*
- No tiene valor de retorno (void)

#### **Ejercicio**

• Hacer un programa que realice la suma de dos enteros.

#### **Configuración de la ejecución:**

- La ejecución opera en paralelo a través de hilos.
- Cada hilo tiene su identificador y registros.
- La cantidad de hilos en ejecución depende del hardware.
- **Un grid está compuesto por bloques, y éstos por hilos.**

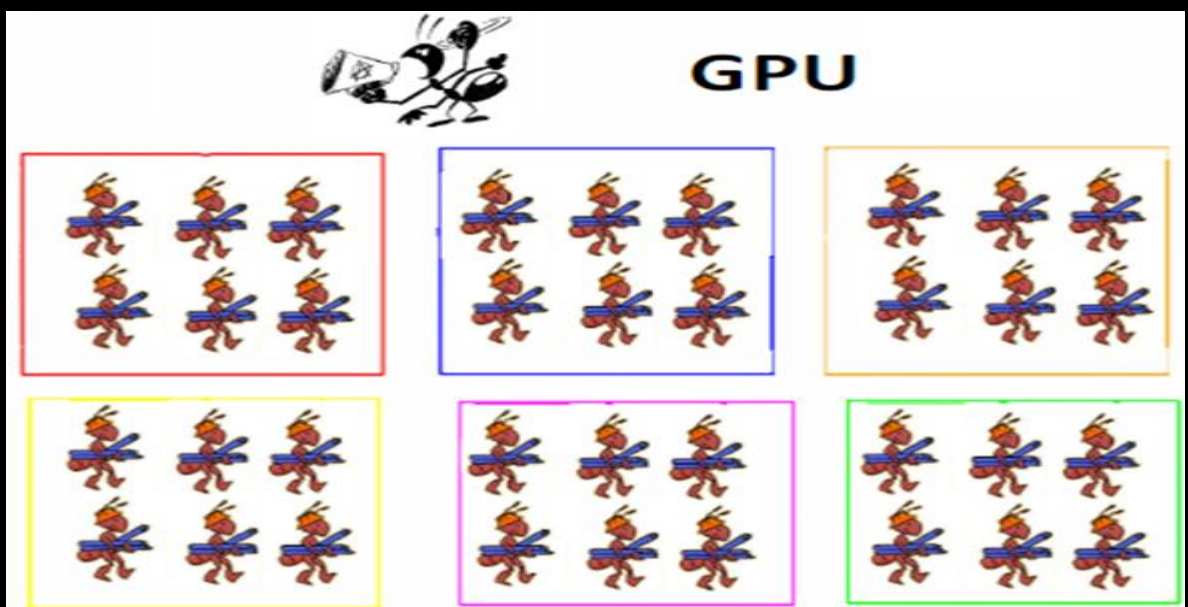

*Ariel Ulloa Trejo Jaime Beltrán Rosales*

**Índices:**

#### **Hilos:**

- Todos los hilos tienen índices con el fin de calcular las direcciones de memoria y tomas decisiones de control.
- Los hilos tienen variables para identificarse, ya sea en 1, 2 ó 3 dimensiones (lo que proporciona la facilidad para el manejo de vectores, matrices o volúmenes).

#### **Bloques:**

- Tal como los hilos, los bloques (dentro del grid) también tienen variables en 1, 2 ó 3 dimensiones.
- El kernel es copiado en todos los bloques "invocados".
- El número total de hilos es la cantidad de hilos de cada bloque por la cantidad de bloques.

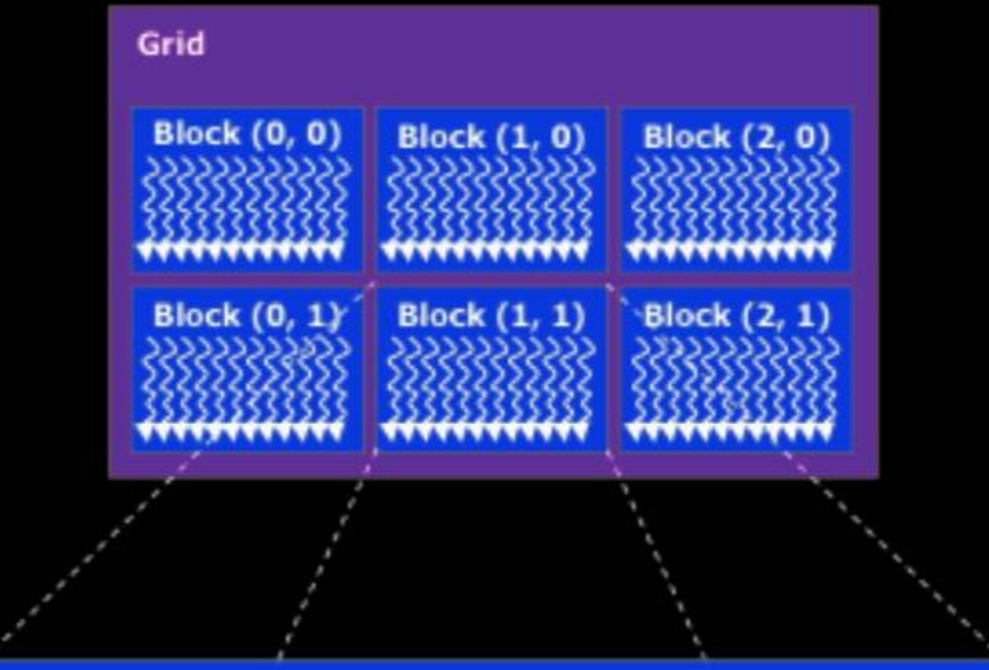

**Block** (1, 1) Thread  $(0, 0)$  Thread  $(1, 0)$  Thread  $(2, 0)$  Thread  $(3, 0)$ Thread  $(0, 1)$  Thread  $(1, 1)$  Thread  $(2, 1)$  Thread  $(3, 1)$ Thread  $(0, 2)$  Thread  $(1, 2)$  Thread  $(2, 2)$  Thread  $(3, 2)$ 

#### **Variables (creadas automáticamente):**

- $-$  Índice del hilo en x  $\rightarrow$  threadIdx.x
- $-$  Índice del hilo en y  $+$  threadIdx.y
- $\overrightarrow{h}$  findice del hilo en z  $\overrightarrow{h}$  threadIdx.z
- $\bigcap_{n=1}^{\infty}$  findice del bloque en x  $\bigcup_{n=1}^{\infty}$  blockIdx.x
- $\bigcap_{i=1}^{\infty}$  findice del bloque en y  $\longrightarrow$  blockIdx.y
- $-$  Índice del bloque en z  $\rightarrow$  blockIdx.z
- Número de hilos por bloque en  $x \rightarrow$  blockDim.x
- Número de bloques por grid en  $x \rightarrow$  gridDim.x
- - -

#### **Ejercicio:**

• Sumar dos vectores de tamaño 100 en el GPU usando 1 bloque y 100 hilos.

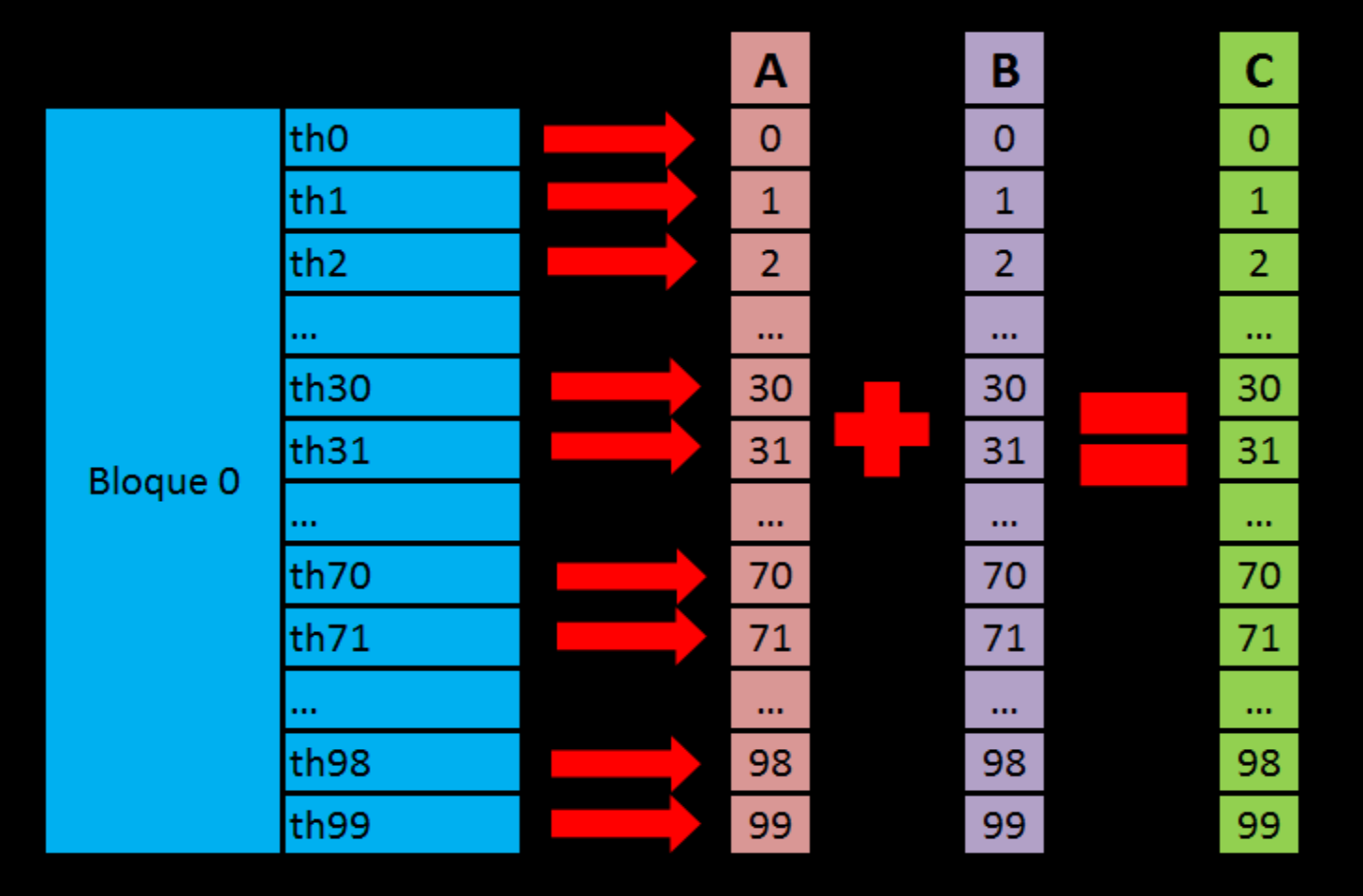

#### **Ejercicio:**

• Sumar dos vectores de tamaño 100 en el GPU usando 10 bloques y 10 hilos por bloque.

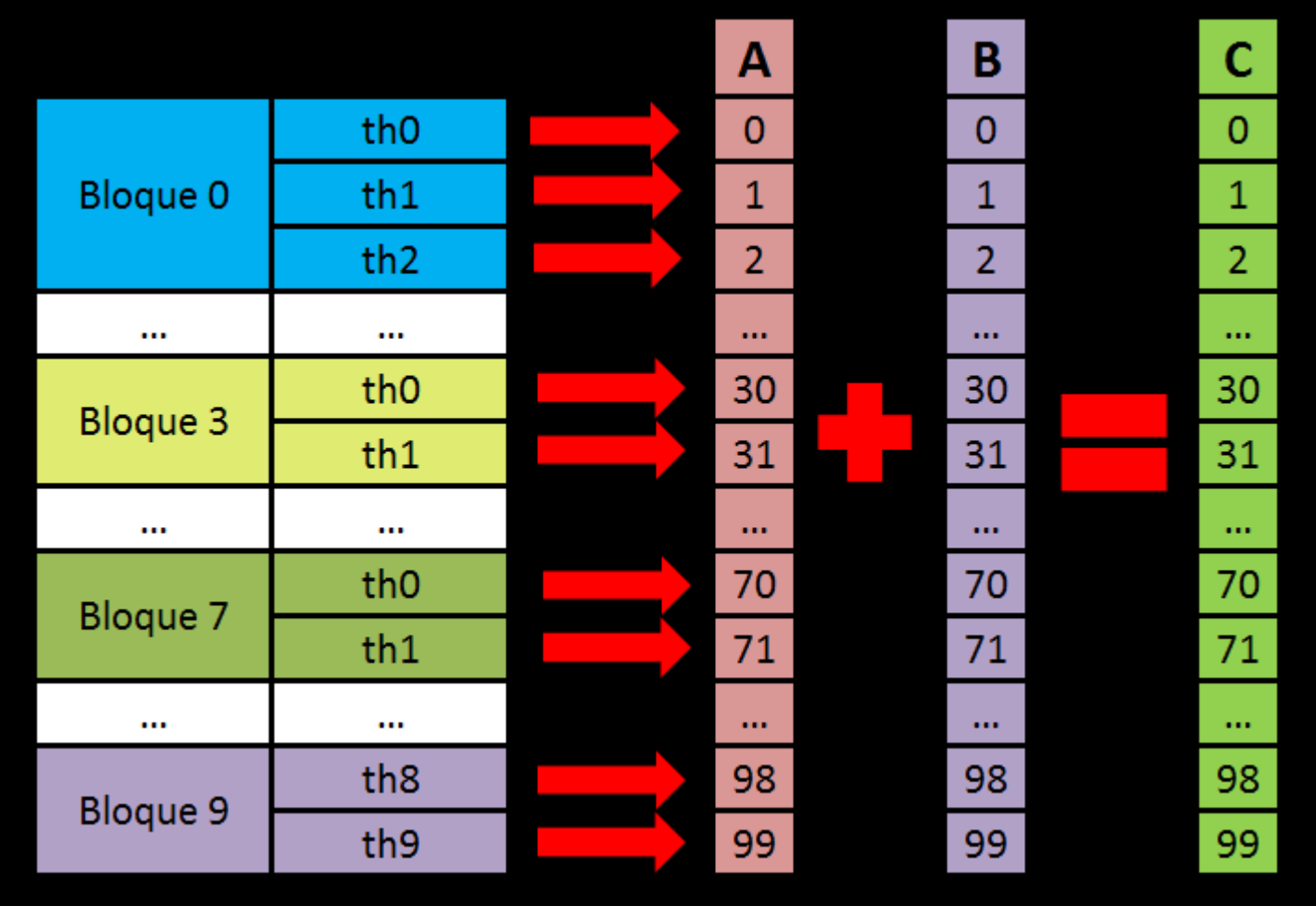

#### **Solución:**

• Cuyo mapeo es:

• tid = threadIdx.x + blockDim.x  $*$  blockIdx.x;

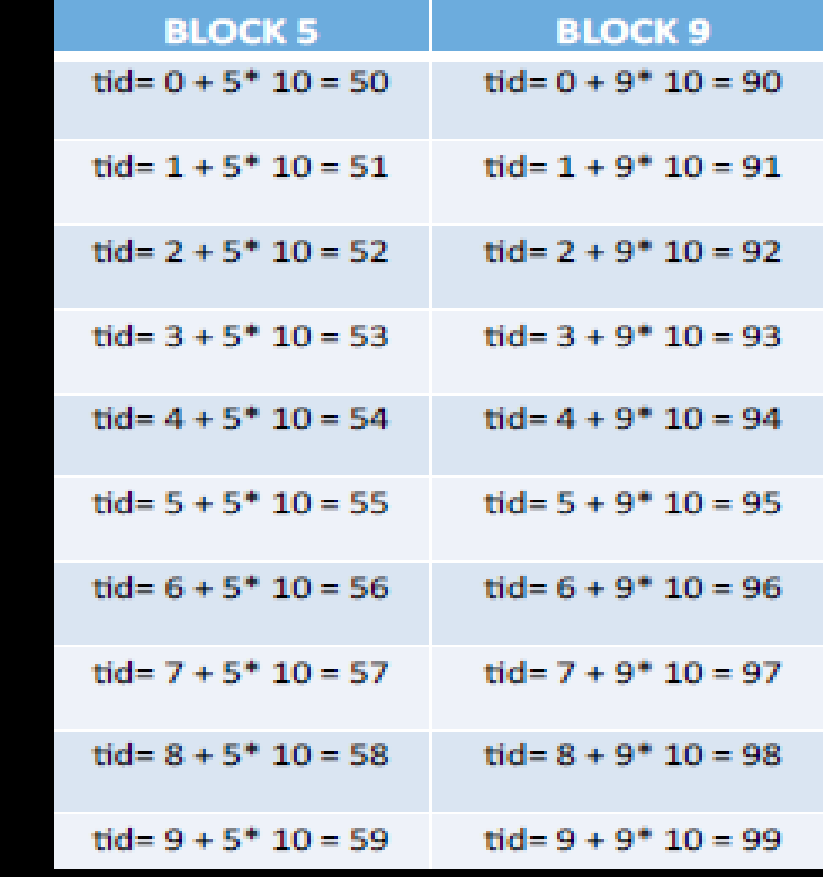

#### **Ejercicio:**

• Sumar dos vectores de tamaño 100 en el GPU usando 2 bloques y 10 hilos por bloque.

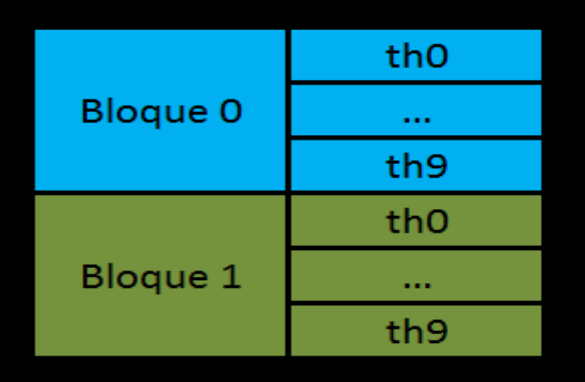

¿20 hilos para 100 elementos?

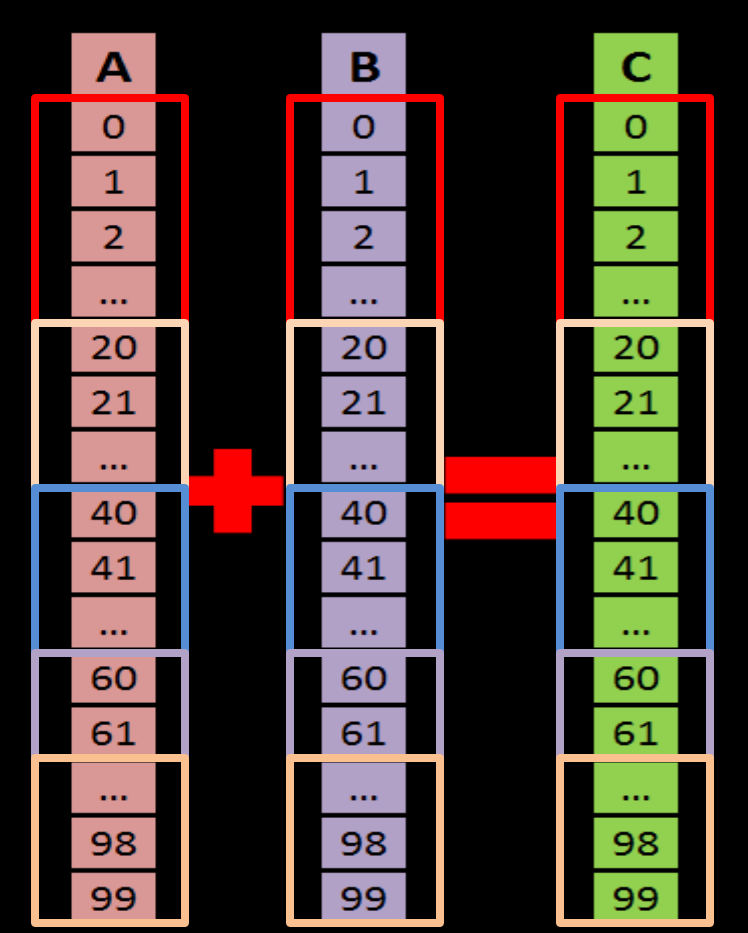